#### Testing QoS performance in broadband CPE and Wi-Fi gateways

The webinar will begin at :02 past the hour.

# Testing QoS

### **QoS Challenges**

- Determining Thresholds and test parameters
- Generate traffic with different DSCP markings from multiple clients
- Create the conditions needed for QoS
- Determine the goodput
- Compare against initial thresholds
- Repeat testing and remain consistent with each test

### **Test Organization**

#### Divided into 4 modules: Download

- fixed-dscp-perf-download.tcl
- fixed-dscp-perf-download-v6.tcl

#### Upload

- fixed-dscp-perf-upload.tcl
- fixed-dscp-perf-upload-v6.tcl

Each module has the same set of tests with different combinations of Application Flow, Background Flow, and Transport Protocol:

- Video (UDP)
- Voice (UDP)
- Bulk (TCP and UDP)
- Best Effort (TCP and UDP)

### **Test Organization**

#### diffserv4

- Defined by CAKE Queue Management System
  - https://www.bufferbloat.net/projects/codel/wiki/CakeFAQ/

- 4 Tins / Diffserv Markings
  - Bulk (6.25%)
  - Best Effort
  - Video (50%)
  - Voice (25%)

## **Creating Congestion**

 The DUT must be processing enough traffic to cause QoS Prioritization to be needed to achieve goals

- Ways to do this:
  - Asymmetric WAN/LAN Speeds
  - Asymmetric WAN/LAN Ports
  - Multiple Clients

## Setup

### Demo Topology

- WAN 1Gbps
- 3 LAN Clients
  - lan: wifi1-ax
  - Ian2: 1Gbps
  - lan3: 1Gbps
- DUT will experience congestion in the *upload* direction when all clients are transmitting at or near line rate

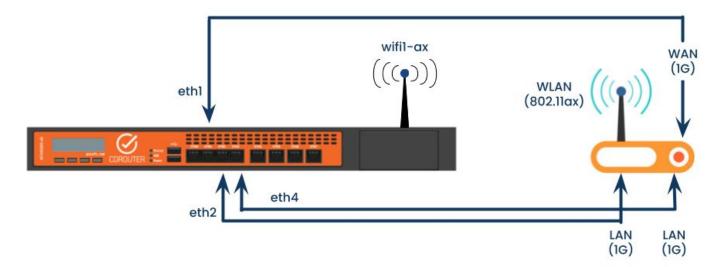

#### **CDRouter Configuration**

- Minimal CDRouter configuration required
  - Most parameters are *fixed* according to the test case
  - Duration and Port can be modified

- Example:

perf\_dscp\_fixed\_IPv4\_12\_download\_Voice\_UDP\_Voice\_UDP IPv4 Download Application Video UDP flow Background Voice UDP Flow

## DUT Configuration qdisc cake 81f1: dev wan root refent 2 bandwidth 600Mbit diffserv4 triple-isolate nonat

#### • Will Vary!

nowash no-ack-filter split-gso rtt 100ms raw overhead 0 Sent 0 bytes 0 pkt (dropped 0, overlimits 0 requeues 0) backlog 0b 0p requeues 0 memory used: 0b of 15140Kb capacity estimate: 600Mbit min/max network layer size: 65535 / 0 min/max overhead-adjusted size: 65535 / 0 average network hdr offset: 0

|                                                                                                    |           | Bulk      | Best Effort | Video   | Voice   |
|----------------------------------------------------------------------------------------------------|-----------|-----------|-------------|---------|---------|
| <pre>Iroot@OpenWrt:~# tc -s qdisc<br/>qdisc noqueue 0: dev lo root refcnt 2<br/>Sent 0 bytes 0 pkt (dropped 0, overlimits 0 rec<br/>backlog 0b 0p requeues 0<br/>qdisc fq_codel 0: dev eth0 root refcnt 2 limit 1<br/>Sent 3206509659537 bytes 2154106681 pkt (droppe<br/>backlog 0b 0p requeues 1434409<br/>maxpacket 27324 drop_overlimit 3949376 new_flc<br/>new_flows_len 0 old_flows_len 0<br/>qdisc noqueue 0: dev lan1 root refcnt 2<br/>Sent 0 bytes 0 pkt (dropped 0, overlimits 0 rec<br/>backlog 0b 0p requeues 0<br/>qdisc noqueue 0; dev lan2 root refcnt 2</pre>                                                                                                    | thresh    | 37500Kbit | 600Mbit     | 300Mbit | 150Mbit |
|                                                                                                    | target    | 5ms       | 5ms         | 5ms     | 5ms     |
|                                                                                                    | intervel. | 100ms     | 100ms       | 100ms   | 100ms   |
|                                                                                                    | nk dolov  | 0us       | 0us         | 0us     | 0us     |
|                                                                                                    | av_delay  | 0us       | 0us         | 0us     | 0us     |
|                                                                                                    |           | 0us       | 0us         | 0us     | 0us     |
|                                                                                                    |           |           | 003<br>0b   |         |         |
| Sent 0 bytes 0 pkt (dropped 0, overlimits 0 rec                                                                                                    | backlog   | 0b        |             | 0b      | 0b      |
| backlog 0b 0p requeues 0<br>adiaa paguaua 0, day lan2 root refert 2                                                                                                    | pkts      | 0         | 0           | 0       | 0       |
| <pre>qdisc noqueue 0: dev lan3 root refcnt 2<br/>Sent 0 bytes 0 pkt (dropped 0, overlimits 0 red<br/>backlog 0b 0p requeues 0<br/>qdisc noqueue 0: dev lan4 root refcnt 2<br/>Sent 0 bytes 0 pkt (dropped 0, overlimits 0 red<br/>backlog 0b 0p requeues 0<br/>qdisc noqueue 0: dev wan root refcnt 2<br/>Sent 0 bytes 0 pkt (dropped 0, overlimits 0 red<br/>backlog 0b 0p requeues 0<br/>qdisc noqueue 0: dev br-lan root refcnt 2<br/>Sent 0 bytes 0 pkt (dropped 0, overlimits 0 red<br/>backlog 0b 0p requeues 0<br/>qdisc noqueue 0: dev wan1 root refcnt 2<br/>Sent 0 bytes 0 pkt (dropped 0, overlimits 0 red<br/>backlog 0b 0p requeues 0<br/>qdisc noqueue 0: dev wlan1 root refcnt 2<br/>Sent 0 bytes 0 pkt (dropped 0, overlimits 0 red<br/>backlog 0b 0p requeues 0<br/>root@OpenWrt:~#</pre> | bytes     | 0         | 0           | 0       | 0       |
|                                                                                                    | way_inds  | 0         | 0           | 0       | 0       |
|                                                                                                    |           | 0         | 0           | 0       | 0       |
|                                                                                                    |           | 0         | 0           | 0       | 0       |
|                                                                                                    | drops     | 0         | 0           | 0       | 0       |
|                                                                                                    |           | 0         | 0           | 0       | 0       |
|                                                                                                    | ack_drop  | 0         | 0           | 0       | 0       |
|                                                                                                    | sp_flows  | 0         | 0           | 0       | 0       |
|                                                                                                    | bk_flows  | 0         | 0           | 0       | 0       |
|                                                                                                    | un_flows  | 0         | 0           | 0       | 0       |
|                                                                                                    | max_len   | 0         | 0           | 0       | 0       |
|                                                                                                    | quantum   | 1144      | 1514        | 1514    | 1514    |

ter split-gso rtt 100ms raw overhead 0

>mory\_limit 4Mb ecn drop\_batch 64

11

## Demo

#### **Test Process**

Phase 1: Measure Bandwidth for each LAN Port independently

Duration = # LAN \* perfDuration

Phase 2: Test Bandwidth using measured bandwidth and DSCP threshold % for all LAN Ports simultaneously

Duration = perfDuration

Total Duration = Phase 1 Duration + Phase 2 Duration

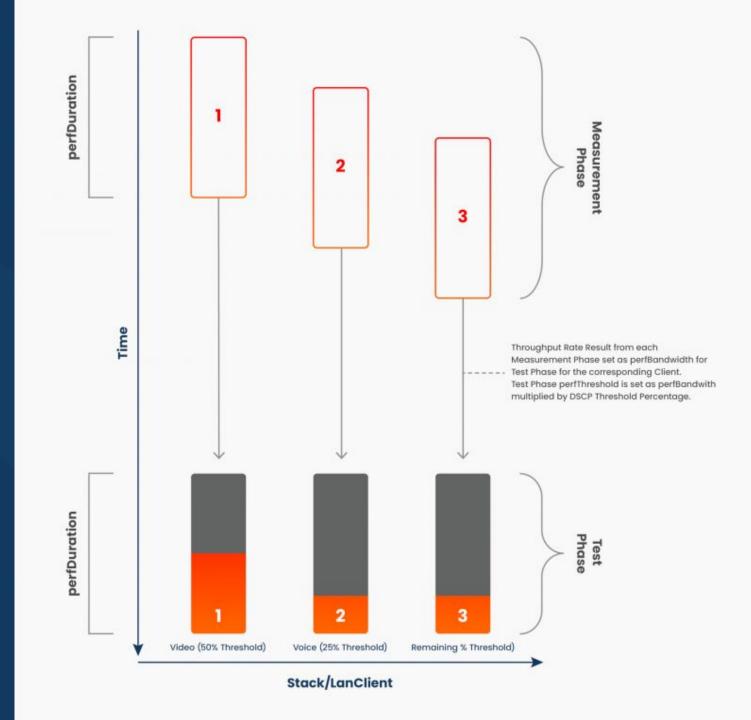

#### Results

- Results are based on the measured bandwidth and the expected bandwidth based on the threshold percentage
- e.g. Test Bandwidth must be greater than Expected Threshold (for all LAN clients)

| Measured Bandwidth        | 900 Mbps | Analogous to perf*Bandwidth |
|---------------------------|----------|-----------------------------|
| Diffserv4 Video Threshold | 50 %     |                             |
| Expected Perf Threshold   | 450 Mbps | Analogous to perf*Threshold |

# Wrap Up

#### Caveats

- Performance Testing is a moving target
  - CDRouter helps create repeatable, consistent results
- QoS DUT Configuration is a tradeoff between simplicity and sophistication
  - Testing with CDRouter will help narrow down which configuration elements are most important to the end-user
- Queuing is CPU intensive, extra flows and processing will impact results
  - CDRouter Traffic Flows and Thresholds ensure ongoing passing results
    - Use in combination with your Stability packages

#### **Additional Resources**

- . CAKE www.bufferbloat.net/projects/codel/wiki/CakeFAQ/
- . DS Field (RFC 2474) datatracker.ietf.org/doc/html/rfc2474
- EF PHB (RFC 3246) <u>datatracker.ietf.org/doc/html/rfc3246</u>
- . OpenWRT SQM <u>openwrt.org/docs/guide-user/network/traffic-shaping/sqm</u>
- CDRouter DSCP Performance Testing <u>support.qacafe.com/cdrouter/user-guide/cdrouter-performance-user-guide/#dscp-performance-testing</u>
- . QA Cafe Article How to Test DSCP ... -

www.qacafe.com/resources/how-to-test-dscp-qos-in-your-broadband-gatewaywi-fi-router/

qdisc cake 81f1: dev wan root refcnt 2 bandwidth 600Mbit diffserv4 triple-isolate nonat nowash no-ack-filter split-gso rtt 100ms raw overhead 0 Sent 0 bytes 0 pkt (dropped 0, overlimits 0 requeues 0) backlog 0b 0p requeues 0 memory used: 0b of 15140Kb capacity estimate: 600Mbit min/max network layer size: 65535 / 0 min/max overhead-adjusted size: 65535 / 0 average network hdr offset: 0

|          | Bulk      | Best Effort | Video   | Voice   |
|----------|-----------|-------------|---------|---------|
| thresh   | 37500Kbit | 600Mbit     | 300Mbit | 150Mbit |
| target   | 5ms       | 5ms         | 5ms     | 5ms     |
| interval | 100ms     | 100ms       | 100ms   | 100ms   |
| pk_delay | 0us       | 0us         | 0us     | 0us     |
| av_delay | 0us       | 0us         | 0us     | 0us     |
| sp_delay | 0us       | 0us         | 0us     | 0us     |
| backlog  | 0b        | 0b          | 0b      | 0b      |
| pkts     | 0         | 0           | 0       | 0       |
| bytes    | 0         | 0           | 0       | 0       |
| way_inds | 0         | 0           | 0       | 0       |
| way_miss | 0         | 0           | 0       | 0       |
| way_cols | 0         | 0           | 0       | 0       |
| drops    | 0         | 0           | 0       | 0       |
| marks    | 0         | 0           | 0       | 0       |
| ack_drop | 0         | 0           | 0       | 0       |
| sp_flows | 0         | 0           | 0       | 0       |
| bk_flows | 0         | 0           | 0       | 0       |
| un_flows | 0         | 0           | 0       | 0       |
| max_len  | 0         | 0           | 0       | 0       |
| quantum  | 1144      | 1514        | 1514    | 1514    |

#### Re